## **СОЗДАНИЕ** *API* **ДЛЯ УНИФИЦИРОВАННОГО ВЗАИМОДЕЙСТВИЯ ПО «МОНИТОР РЕАЛЬНОГО ВРЕМЕНИ» С БАЗОЙ ДАННЫХ** *SQLITE*

*Филиал «Протвино» университета «Дубна Кафедра информационных технологий*

*В данной статье рассматривается разработка и реализация унифицированного механизма взаимодействия ПО «Монитор реального времени» с БД SQLite.*

«Монитор Реального Времени» — управляющая программа центральной приемо-передающей станции (ЦППС) «СИСТЕЛ» и МТК-30.КП (устройство телемеханики контролируемого пункта), предназначенная для обеспечения функционирования систем сбора и первичной обработки данных в составе Автоматизированных систем диспетчерского управления (АСДУ).

ПО «Монитор» обеспечивает:

прием и передачу данных (телеинформации, команд телеуправления и телерегулирования, данных от счетчиков электрической энергии) по широкому спектру протоколов;

первичную обработку данных;

формирование массивов для передачи на верхний уровень в соответствии с заданными протоколами обмена;

синхронизацию времени подключенных устройств телемеханики.

Программа «Монитор» работает под управлением операционных систем *MS Windows* 2000/*XP/Server* 2003, а также под управлением ОС *Linux Fedora Core 6/ Linux Debian* 4 и выше.

Функционально-программный комплекс «Монитор» можно разделить на следующие составляющие (рис. 1):

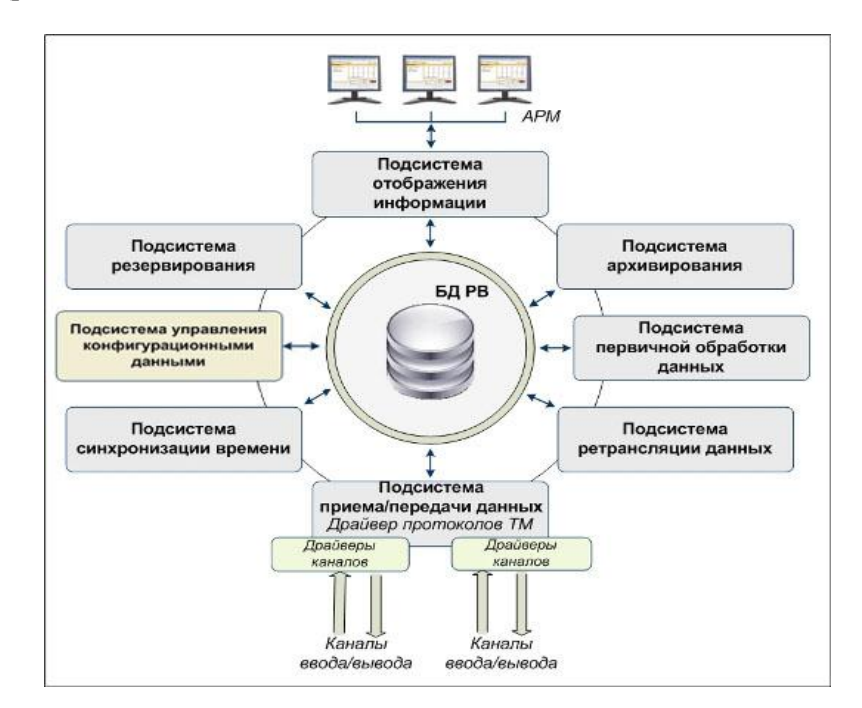

Рис. 1. Структура программного комплекса «Монитор»

Программное обеспечение «Монитор реального времени» используется для сбора данных с объектов телемеханизации и управления этими объектами. Конфигурация указанного программного обеспечения включает описание устройств сопряжения, каналов связи, принимаемых и рассчитываемых телемеханических сигналов. Параметризация программного обеспечения «Монитор реального времени» осуществляется посредством текстовых файлов и *DBF*-таблиц.

На данный момент рассматриваемое программное обеспечение поддерживает большое количество конфигурационных файлов, что значительно усложняет его настройку и последующую работу.

Целью работы является создание механизма унифицированного взаимодействия ПО «Монитор реального времени» с БД SQLite.

SOLite — легковесная встраиваемая реляционная база данных. SOLite предоставляет библиотеку, с которой программа компонуется, и база данных становится составной частью программы. В качестве протокола обмена используются вызовы функций (API) библиотеки SQLite.

Такой подход уменьшает накладные расходы, время отклика и упрощает программу. SQLite хранит всю базу данных (включая определения, таблицы, индексы и данные) в единственном стандартном файле на том компьютере, на котором исполняется программа.

Основные преимущества использования SQLite:

простота использования. При создании таблицы необходимо только указать имена полей, но не их тип, так как все данные *SOLite* хранит в формате строки;

работа с данными БД и интерфейс к нему реализованы как единое целое в виде одной библиотеки. Огромным преимуществом SQLite является высокая производительность;

легкость алминистрирования. *SOLite* хранит ланные в обычных файлах, и отпалает всякая необходимость в дополнительных средствах администрирования;

легкая переносимость между платформами, веб-серверами и приложениями. Файлы баз данных совместимы с различными платформами (Windows, UNIX).

Данная работа связана с организацией перехода ПО «Монитор PB» от работы с *DBF*-файлами к работе с базами данных SQLite без внесения значительных изменений.

Существуют несколько классов, которые работают с DBF-файлами: MwDbf, cdbfile. В этих классах описаны функции:

- открытия файла BOOL Open(const MwString& TableName);  $\equiv$
- закрытия файла void Close(void);
- подсчета количества записей и столбцов int GetRecordCount(void; int GetFieldCount(void);
- взятия первой строки и следующей void MoveFirst(void); void MoveNext(void);
- определения имени таблицы CString GetName(void);
- взятия текущей строки int GetCurrentRecord(void);
- определения типа столбца char GetFieldType(unsigned short FieldNum);
- определения размера столбца *unsigned char GetFieldLen(unsigned short FieldNum)*;
- определения имени столбца CString GetFieldName(unsigned short FieldNum);

получения значения столбца по имени/номеру столбца CString GetFieldBuf(const CString&

Field), CString GetFieldBuf(unsigned short FieldNum);

- перехода к строке по номеру строки void MoveToRecord(int RecordNumb);  $\overline{\phantom{0}}$
- добавления новой строки void CreateNewRecord(void);
- удаления заданной строки void RemoveCurrentRecord(int RecordNum);

Главная задача заключалась в разработке класса MwSqliteDbT с аналогичными функциями и параметрами.

Пример функции открытия DBF-файла:

**BOOL MwDbf::Open(const MwString& TableName)** 

 $\{$ 

 $Name = TableName$ : printf("Open DBF - %s\n", (const char\*) TableName);  $\frac{1}{2}$ return Base.OpenFile((const char\*) TableName);

Соответствующая функция класса MwSqliteDbT выглядит так: **BOOL MwSqliteDbT::Open(const CString& TableName)** 

 $\{$ 

 $Name = TableName$ Name.MakeLower(): Name.Replace(".dbf","");

 $int Length = strlen(TableName);$ 

```
char* but = new char[Length+15];sqlite3 exec(db, "BEGIN;", NULL, NULL, &errmsg);
sprintf(buf, "select * from %s", (const char*)(LPCTSTR)TableName);
  \mathit{sal} = \mathit{buf};if (sqlite3_prepare(db, sql, -1, &pStmt, NULL))
         \sqrt{ }PrintError();
                  if(pStmt != NULL)sglite3_finalize(pStmt);pStmt = NULL;return FALSE;
 CurrentRecord = 0:
 FieldCount = 0:
 FieldCount = \textit{sglite3}\_column\_count(pStmt);GetRecordCount();
 delete buf;
 return TRUE;}
```
Внутри функции переменной Name присваивается имя таблицы, например Calibr.dbf, а потом выполняется преобразование этого имени. Все буквы становятся строчными и расширение .dbf удаляется. Имя становится *calibr*. Чтобы открыть таблицу необходимо выполнить запрос «select \* from TableName». Прежде чем выполнить SOL запрос, его необходимо подготовить к выполнению, откомпилировав в байт-код с помощью функции int sqlite3\_prepare(). После компиляции SQL запроса ее можно выполнить с помощью одного или нескольких вызовов функции int sqlite3\_step (salite3 stmt \*pStmt). Таким образом, оставляем названия и параметры функций неизменными, а заменяем только тела функций.

Результатом проделанной работы является создание специального программного обеспечения для настройки и работы ПО «Монитор РВ» с данными, хранящимися в базе данных SQLite.

## Библиографический список

1. Документация «Монитор реального времени системы сбора и первичной обработки телеинформации. Руководство системного программиста», 149 с.

2. http://www.sqlite.org/docs.html (Руководство по SQLite).